## **Music Technology & Composition**

**Unit 4: Audio Editing**: Audio file correction and compilation using entry-level multi-track recording software. Audio clip import, mixing, levels, fades, pan and file export.

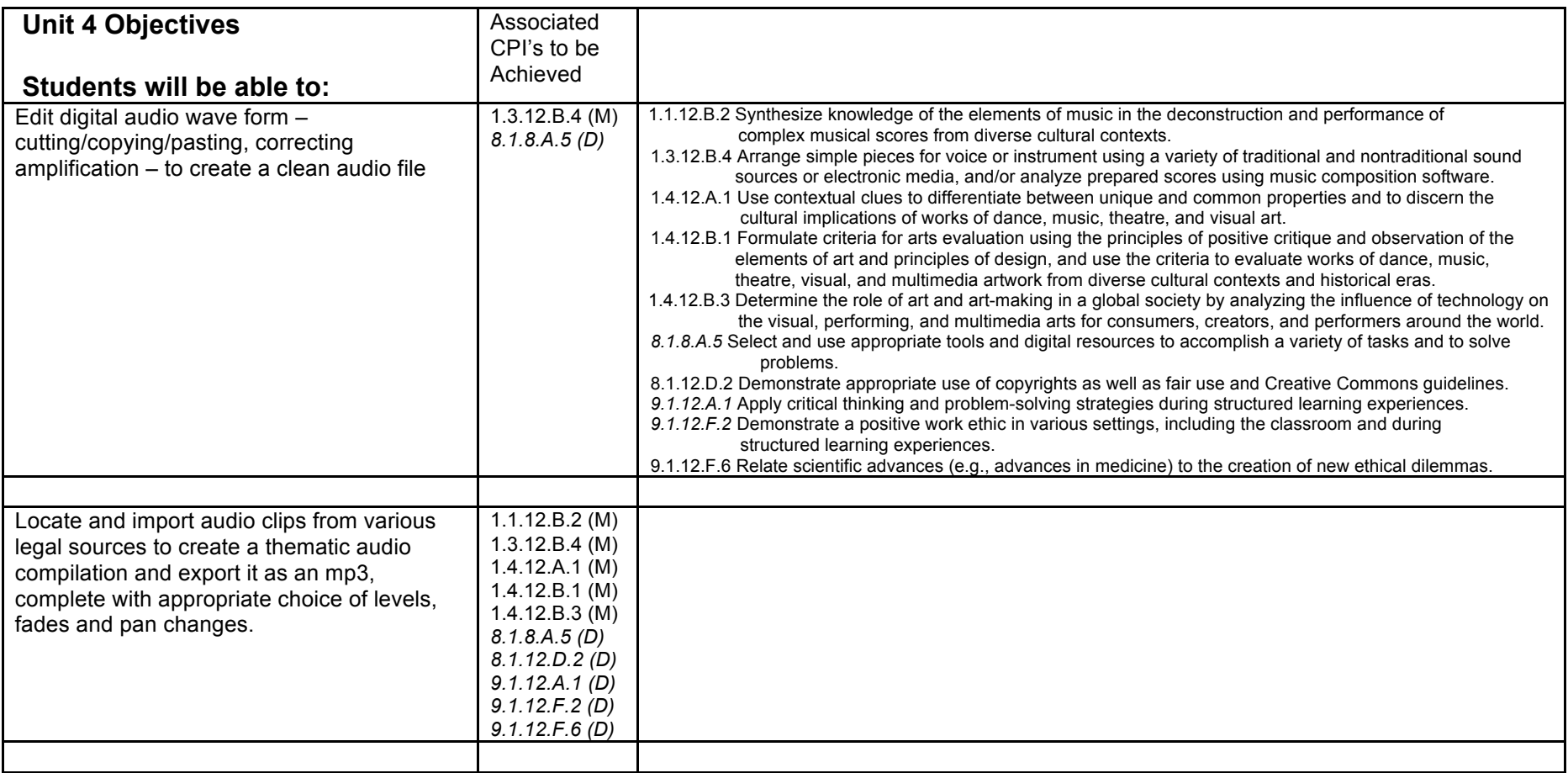

**Modifications**: Additional 1:1 instruction & teacher modeling; individualized reinforcement activities; differentiated project material

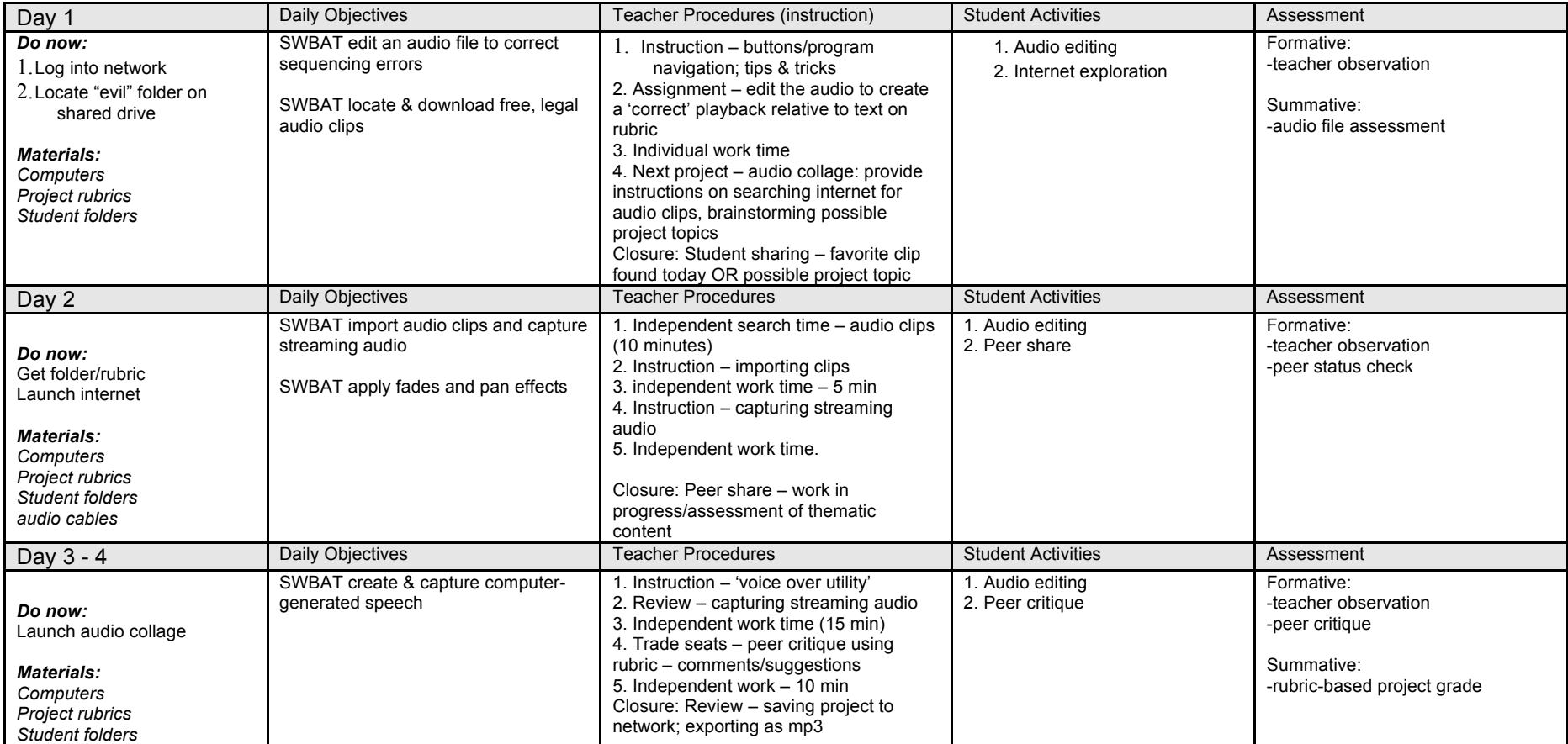